# バイポーラ アナログ集積回路 **Bipolar Analog Integrated Circuit**  $\mu$ PC1701

汎用ゲート・トリガ集積回路 ゼロボルトスイッチ(ZVS)

ω μPC1701Cはトライアックによる交流抵抗負荷のゼロ ボルトオンオフ制御用に開発された半導体集積回路で す。交流零電圧点でのトリガ方式によりトライアック オン時に発生する無線周波誘導障害を最小にできます。 交流電源ラインに直結できますので、少数の外付き部 品を接続するだけで単相、三相負荷のオンオフ制御に 応用できます。

また、μPC1701Cは、外付き部品を追加し、誘導性 負荷のゼロボルトオンオフ制御への応用や分野の異な る位相制御へも応用できる汎用ゲートトリガIC機能を 有しています。

### 特

徵

- 交流電源の1サイクル単位制御方式です (負荷電流に直流成分が含まれない。)
- 200 mA以上の負トリガパルスが得られます。 (トライアックIII, N モードトリガ,オープンコレク タ出力で定電流化されている。)
- コンパレータ内蔵 (同相入力電圧範囲が広くオープンコレクタ出力で トステリシス調整可能)
- 低電圧検出回路によるIC電源電圧が低いときのト リガパルス禁止。
- 交流電源の零点検出方式であり抵抗負荷専用。
- 外付き部品の追加により誘導負荷制御可能。
- 外付き部品の追加により、位相制御可能。

#### 用 凃

○電熱制御・無接点リレー・位相制御・モータソレノ

イドオンオフ制御等

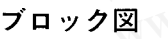

シー

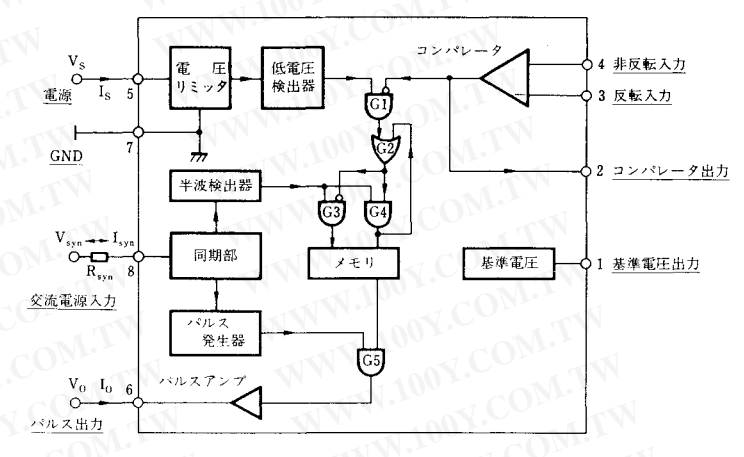

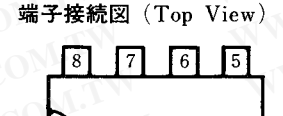

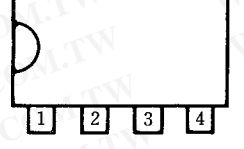

- 端子番号 端子 名 基準電圧出力  $\mathbf{1}$ 
	- コンパレータ出力  $\overline{2}$
	- 3 反転入力
	- 非反転入力  $\overline{A}$ 電源
- WWW.16 パルス出力
	- **MV.7 GND**
	- 1 交流電源入力

勝特力材料886-3-5753170 胜特力电子(上海) 86-21-34970699 胜特力电子(深圳 86-755-83298787 WWW.100Y.CO  $Http://www. 100y. com. tw$ 

### オーダ情報

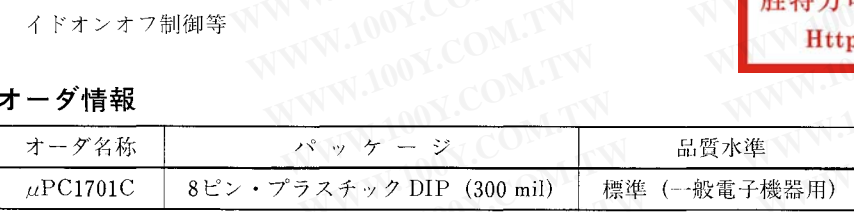

WWW.100Y.

品質水準とその応用分野の詳細については当社発行の資料「NEC 半導体デバイスの品質水準」(IEI-620) をご覧ください。

WWW.100Y.COM.TW

WWW.100Y.COM.TW

WWW.100Y.COM.TW

WWW.100Y.COM.TW

WWW.100Y.COM.TW

絶対最大定格  $(T_a = 25 °C)$ 

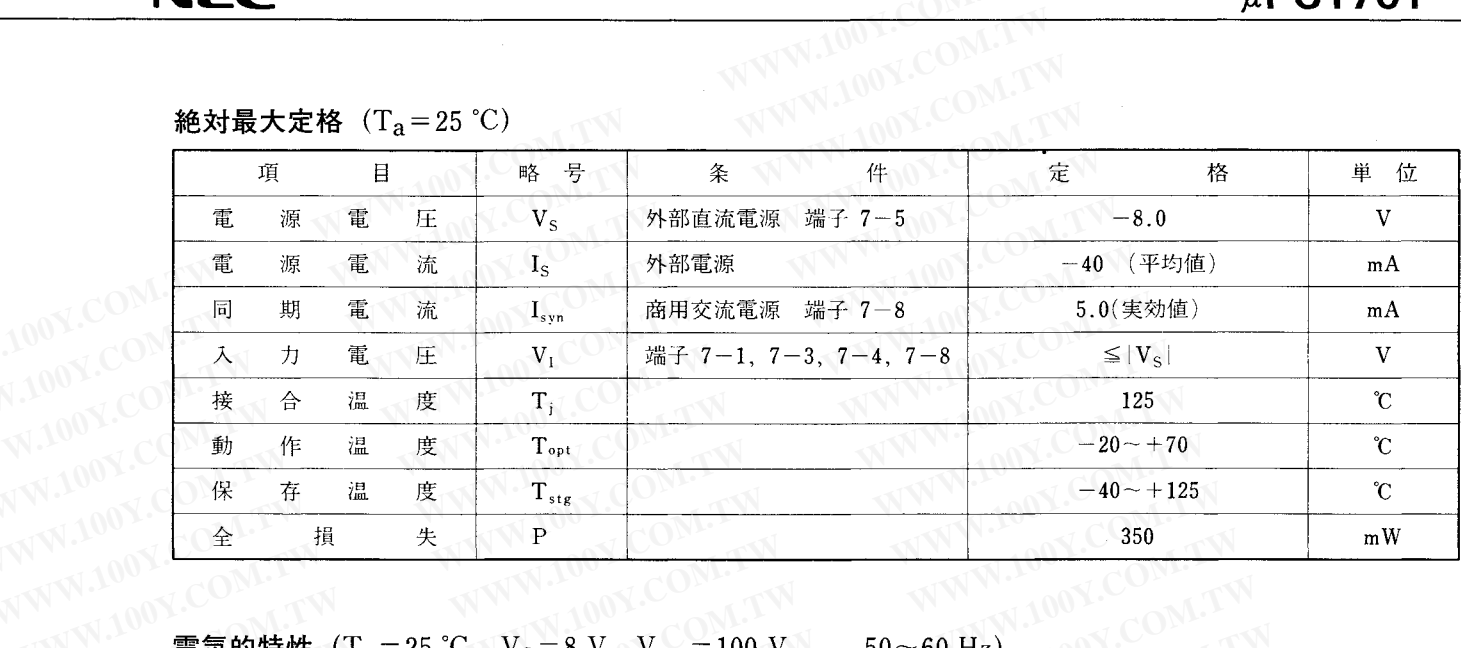

WWW.1001

OM.TW

WWW.100Y.COM.F OM.TW

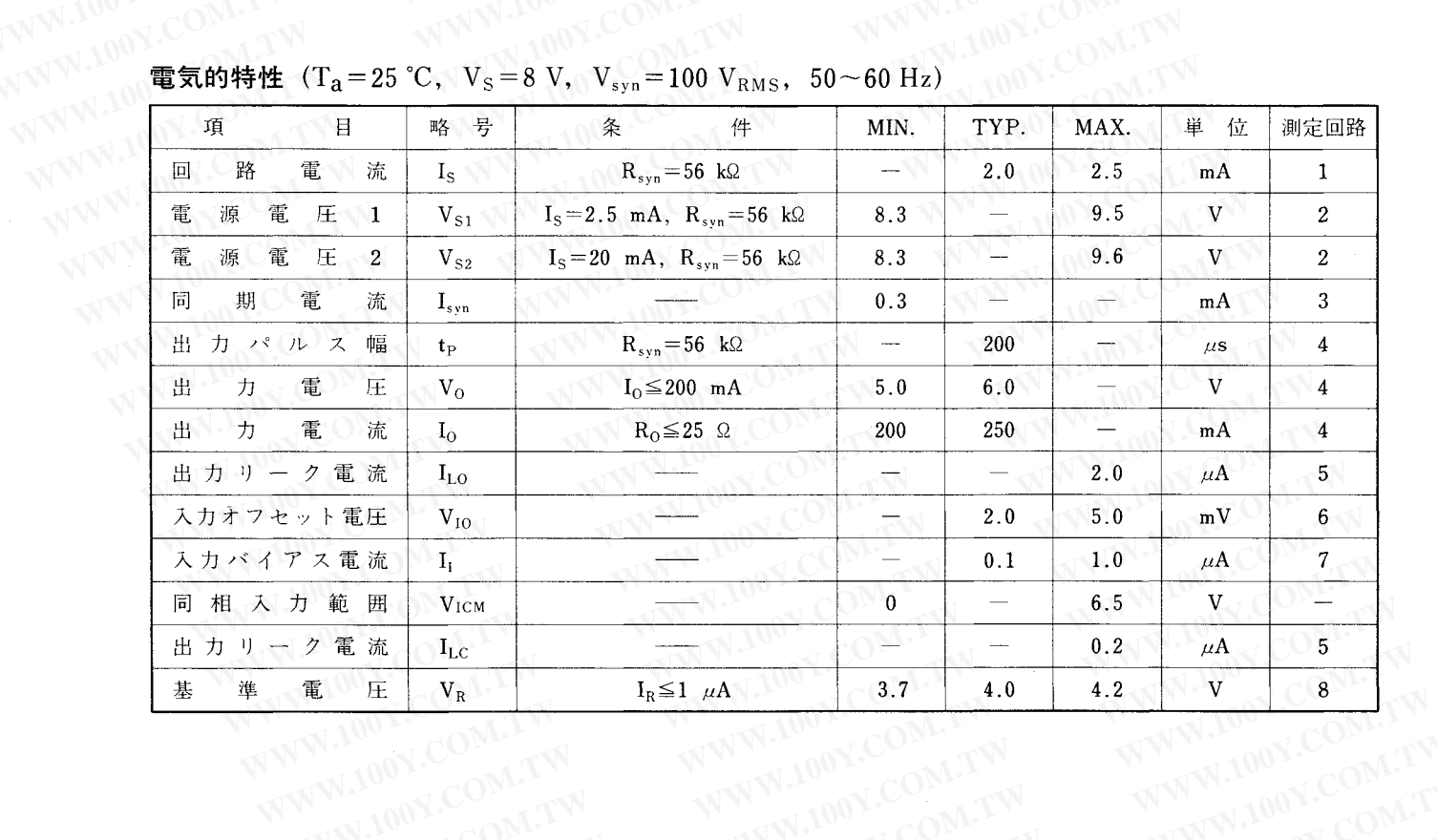

WWW.100Y.COM.TW WWW.100Y.COM.TW WWW.100Y.COM.TW

## **NEC**

#### ■測定回路

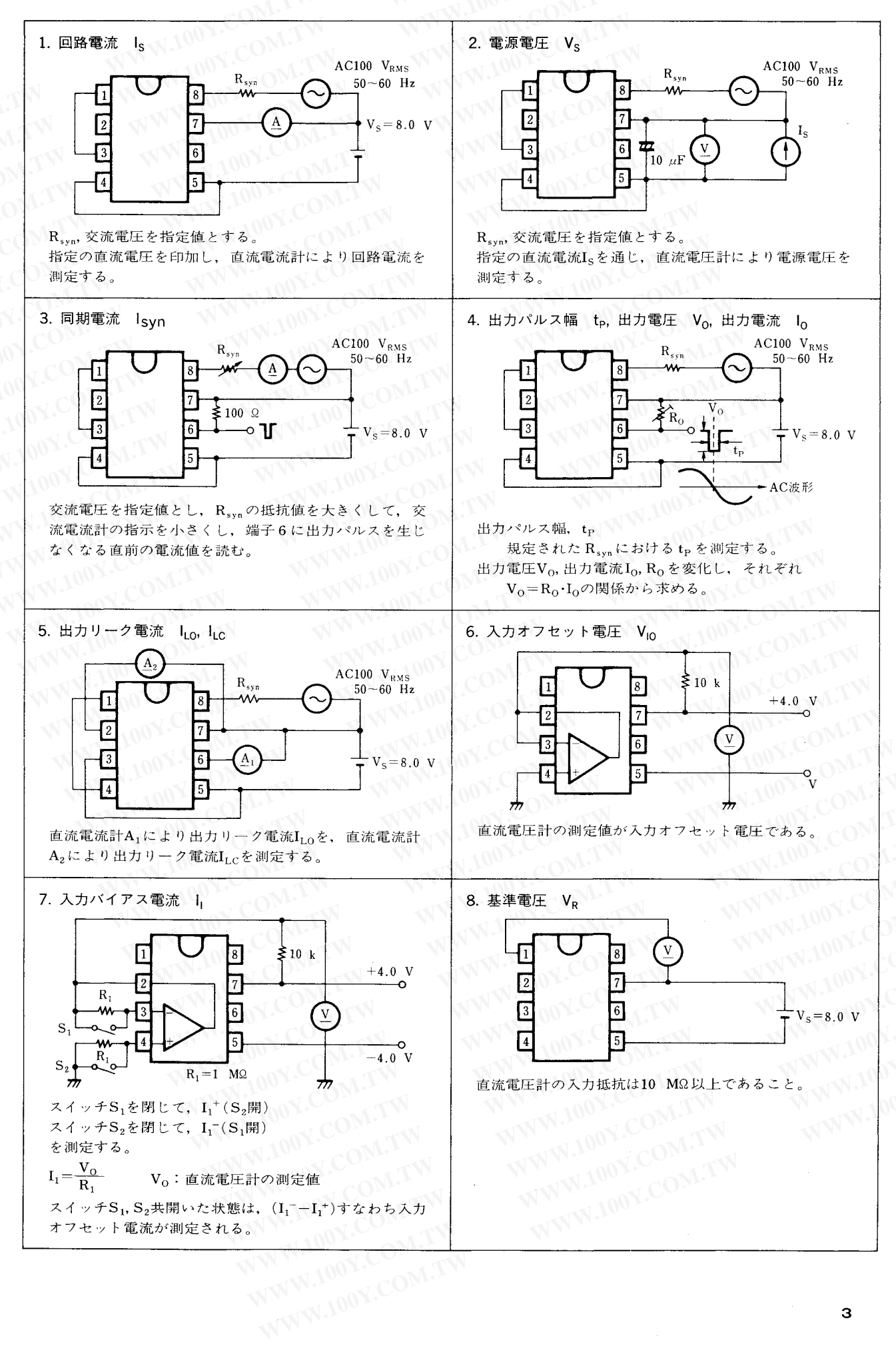

WWW.100

### **NEC**

### $\mu$ PC1701

### ■応用回路例

オンオフ温度制御回路 図 1

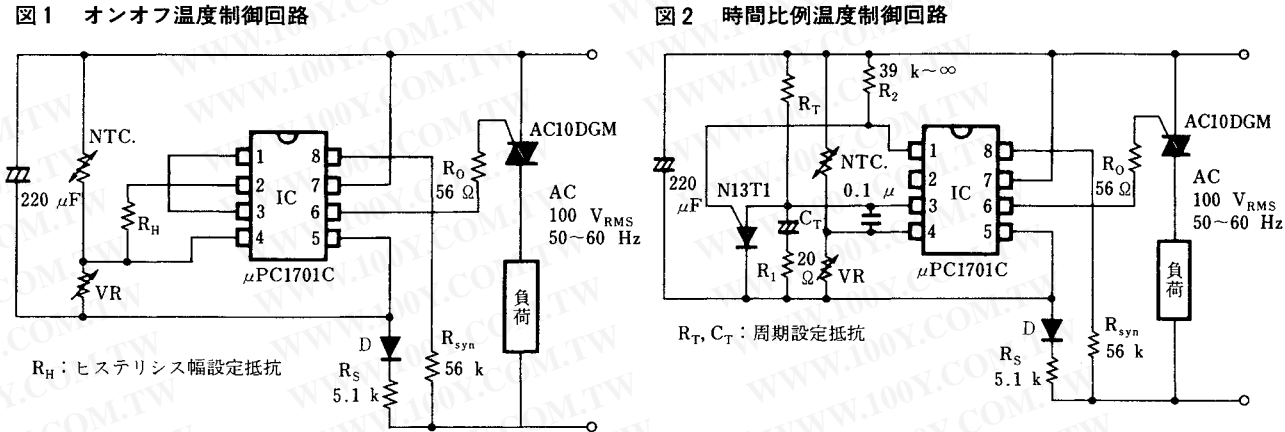

WWW.100

WWW.100Y.COM

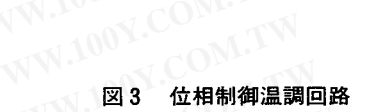

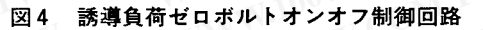

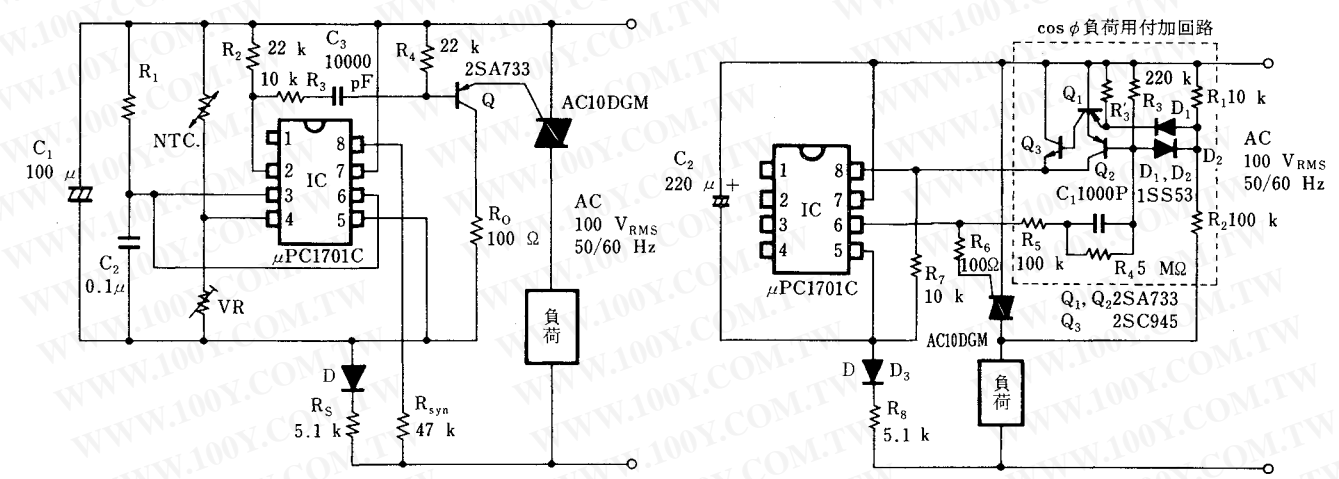

SCRゼロボルトオンオフ制御回路 図 5

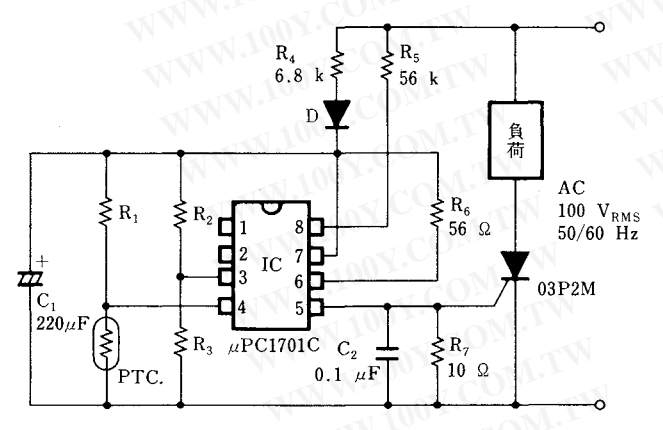

8 ピン・プラスチック DIP(300 mil) 外形図(単位:mm) 100 X CONA WWW.100Y.COM.TW WWW.100Y.COM.TW

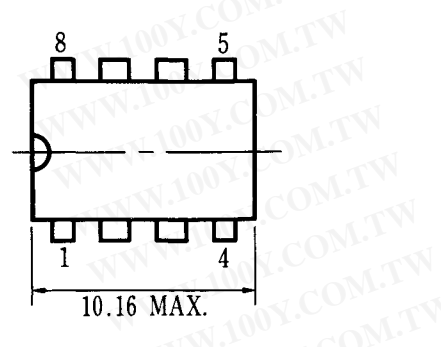

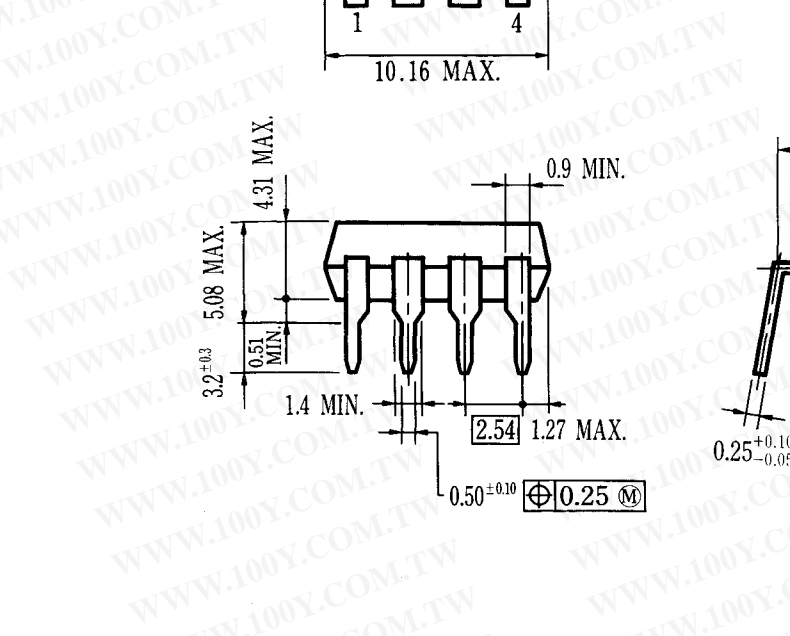

WWW.100Y.COM.TW WWW.100Y.COM.TW WWW.100Y.COM.TW WWW.100Y.COM.TW

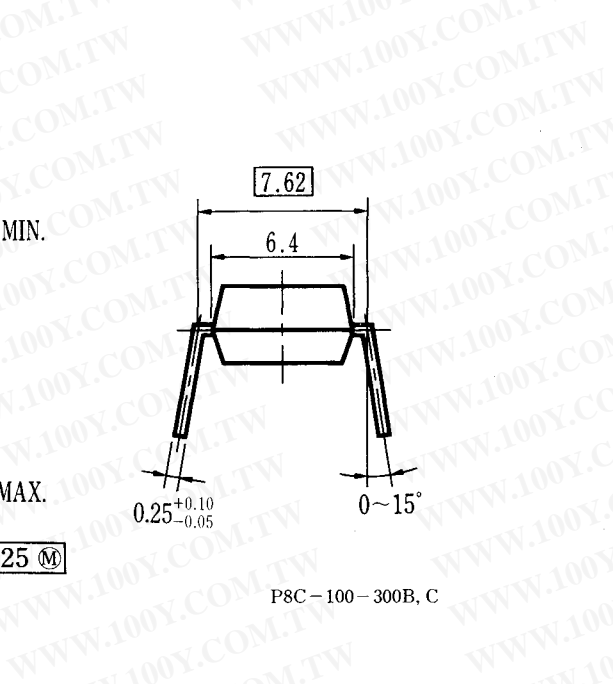

WWW.1001

WWW.100Y.COM.TW WWW.100Y.COM

**M.TW** 

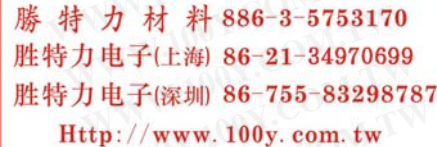

WWW.I

WWW.100Y.COM

WW.100Y.COM.TW

WWW.100Y.COM.TW WWW.100Y.COM.TV WWW.100Y.COM.T